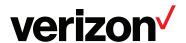

# Voicemail Service Instructions Quick Start Guide

## **Initializing Your Voicemail Service**

The first time you use your mailbox, you must "personalize" it by using the following steps: (Voice prompts will guide you)

- Locate your Access Number at: www.verizon.com/support/smallbusiness/index.htm# (locate "Voicemail Access Number" under the Phone section).
- 2. Dial your temporary password (which is either the last 4 or 7 digits of your phone number).
- 3. **Create a new password**. When prompted, enter an easy-to-remember number consisting of 4 to 10 digits, then press the # key. The service will recite the password to you.

Press 1 to keep the new password Press 2 to cancel and change it

#### Your new password cannot be:

- Your telephone (or mailbox) number (or last four digits of your telephone number)
- Series of same numbers (e.g., 33333)
- Sequential numbers (e.g., 23456)
- Record your name. When prompted, record your name, then press the # key. The service will recite your name.

Press 1 to keep the new name.

Press 2 to cancel and change it (See note below).

 Record your greeting. When prompted, you have 30 seconds to record your greeting. When finished recording, press the # key. The service will recite your greeting.

**Press 1** to keep the new greeting. **Press 2** to cancel and re-record it.

## Your Voicemail is now customized and ready to take calls.

Note: For Business Voicemail Service in DC, DE, MD, NJ, PA and VA, steps 4 and 5 are reversed.

### **Retrieving Your Voicemail Messages**

- Dial your Access Number. When your call is answered, the service will recite your name as you recorded it.
- 2. Dial your 4 to 10 digit password, The system tells you how many messages you have waiting and/or saved.
- 3. To hear your messages, press 1 from the Main Menu.

When the message ends:

Press 1 to play the message again.

Press 2 to save the message.

Press 3 to erase the message.

**Press 4** to reply to the message sender.

**Press 5** to forward a copy of the message and include your comments.

Anytime during the message, you can:

**Press 6** to go to the end of the message (not available in DC, DE, MD, NJ, PA and VA).

**Press 7** to rewind a few seconds. Repeat to go further back

**Press 8** to pause the message for a brief period; press any key to restart.

**Press 9** to forward a few seconds. Repeat to go further forward.

Press # to skip to the next message at any time. (Skip option is not available in NY/CT, MA, RI).

See full user guides at: verizon.com/guides.

My Access Number:

My Password:

For more information, visit verizon.com/guides Follow the links under Business Services to User Guides or call 1.800.837.4966